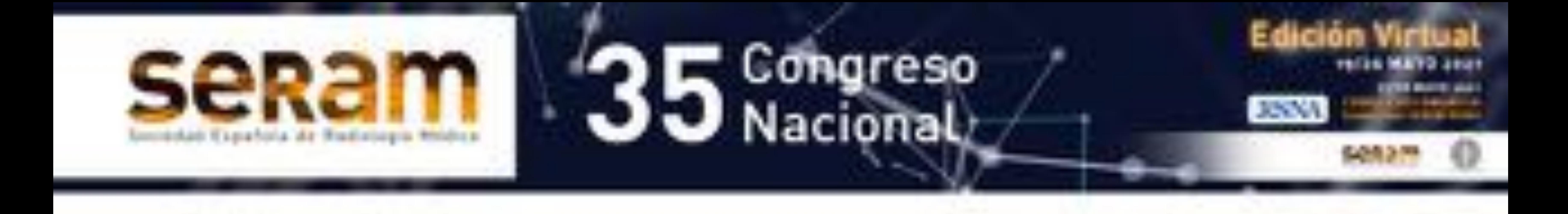

# ¿Somos fiables valorando el grado

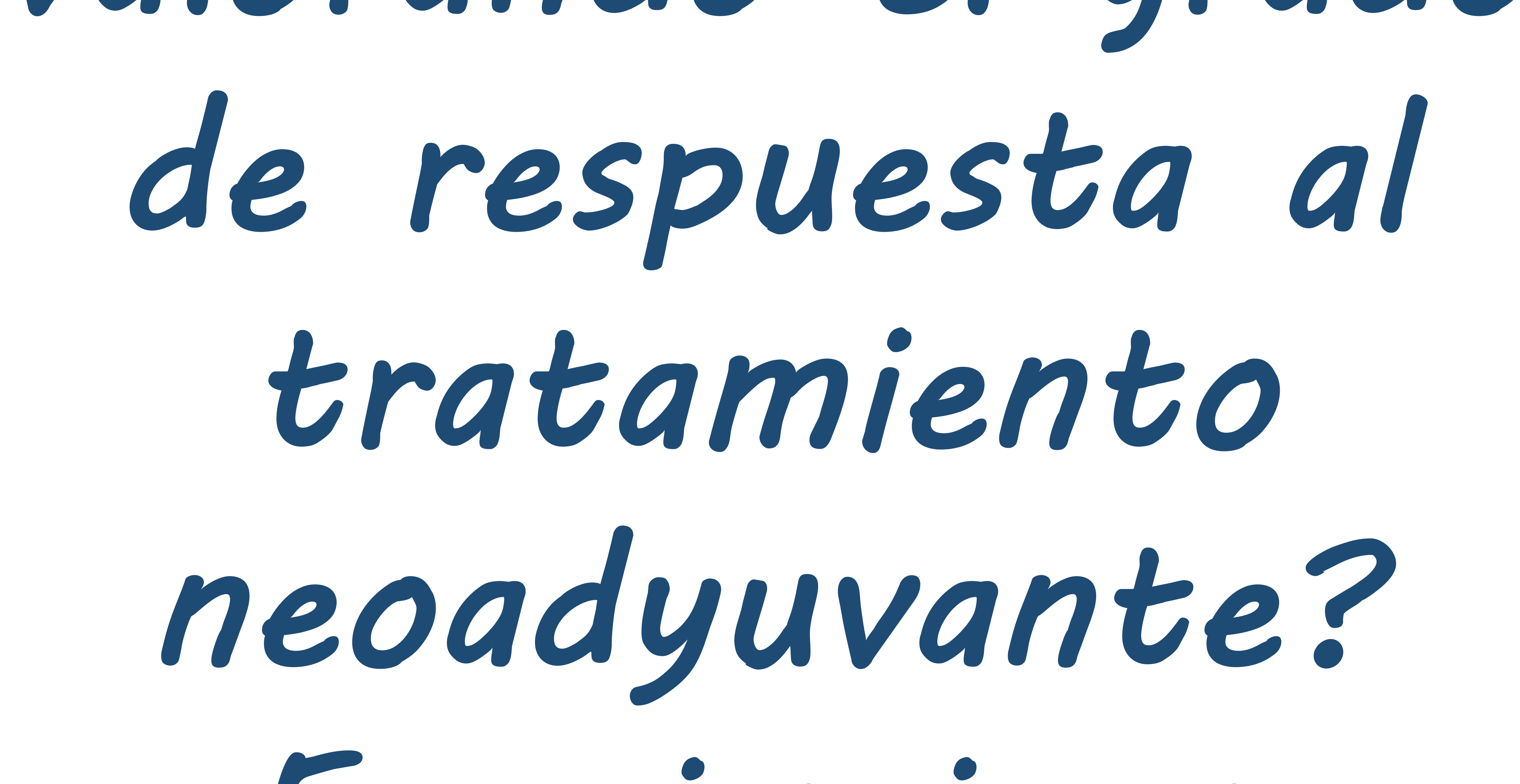

## Experiencia en nuestro Centro.

#### Montserrat Novoa Ferro, Ana María Rocha García,

Daniel Mera Fernández, Claudia Jurado Basildo,

## Selma Del Campo Estepar, Raquel Alemán Millares.

### Hospital Povisa, Vigo.

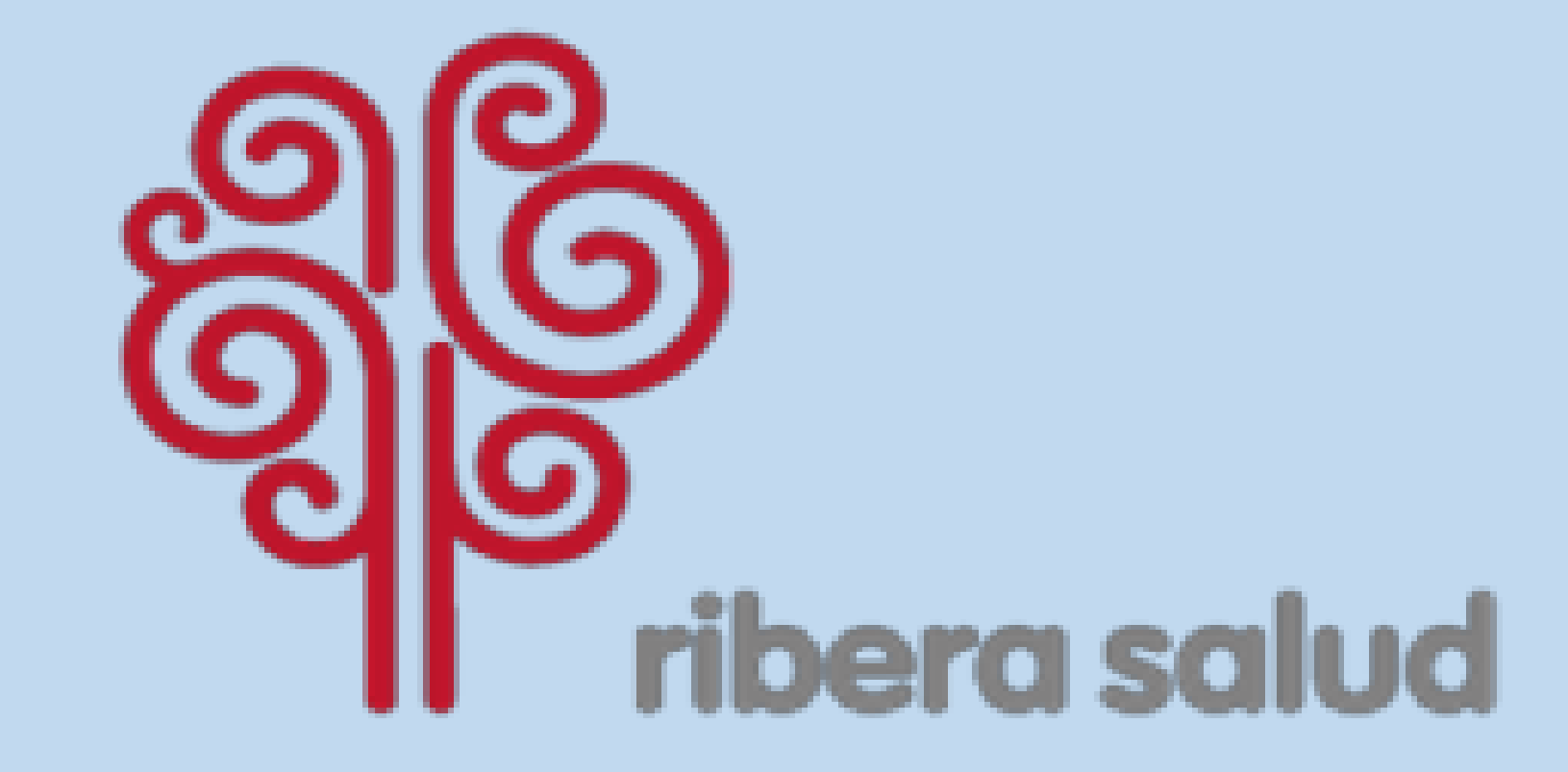

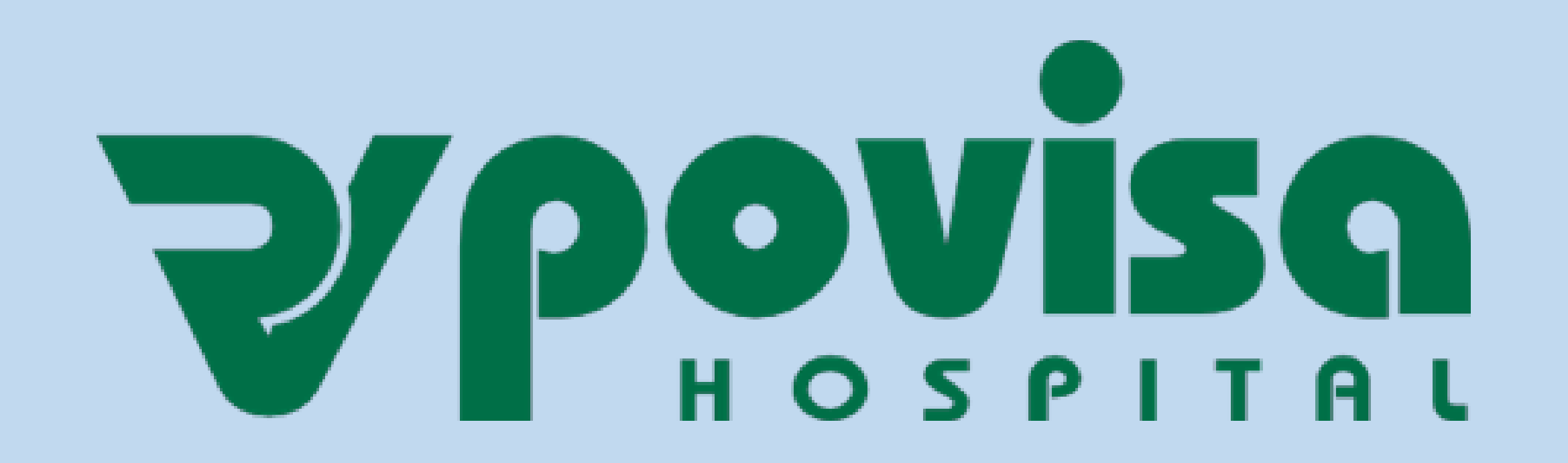

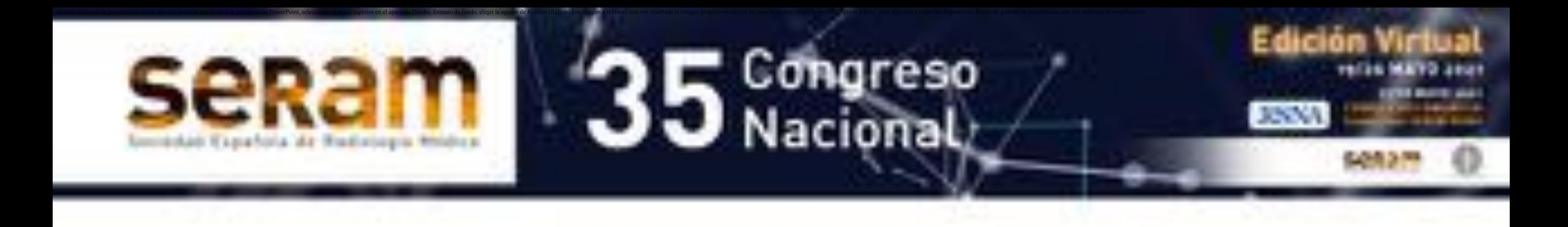

### $O \cdot B \cdot J \cdot E \cdot T \cdot J \cdot V \cdot O$

#### Evaluar los resultados de respuesta a la terapia

neoadyuvante de cáncer de mama revisando los estudios

#### de resonancia (RM) de mama realizados pre y post

#### tratamiento, y los resultados del examen de las piezas

quirúrgicas.

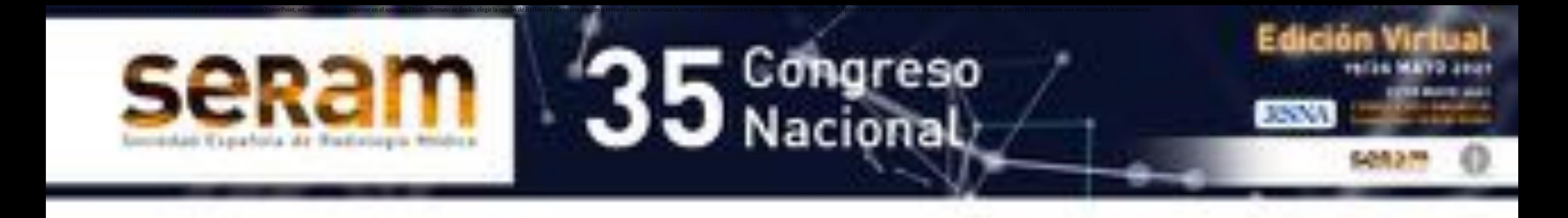

 $M \cdot A \cdot T \in R \cdot 1 \cdot A \cdot L$   $M \cdot E \cdot T \cdot O \cdot D \cdot O \cdot S$ 

Se recogen las RM de pacientes que recibieron tratamiento

neoadyuvante por cáncer de mama en nuestro centro entre

enero 2017 y octubre 2019 (ambos incluidos).

Recogida de datos:

Parámetros evaluados:

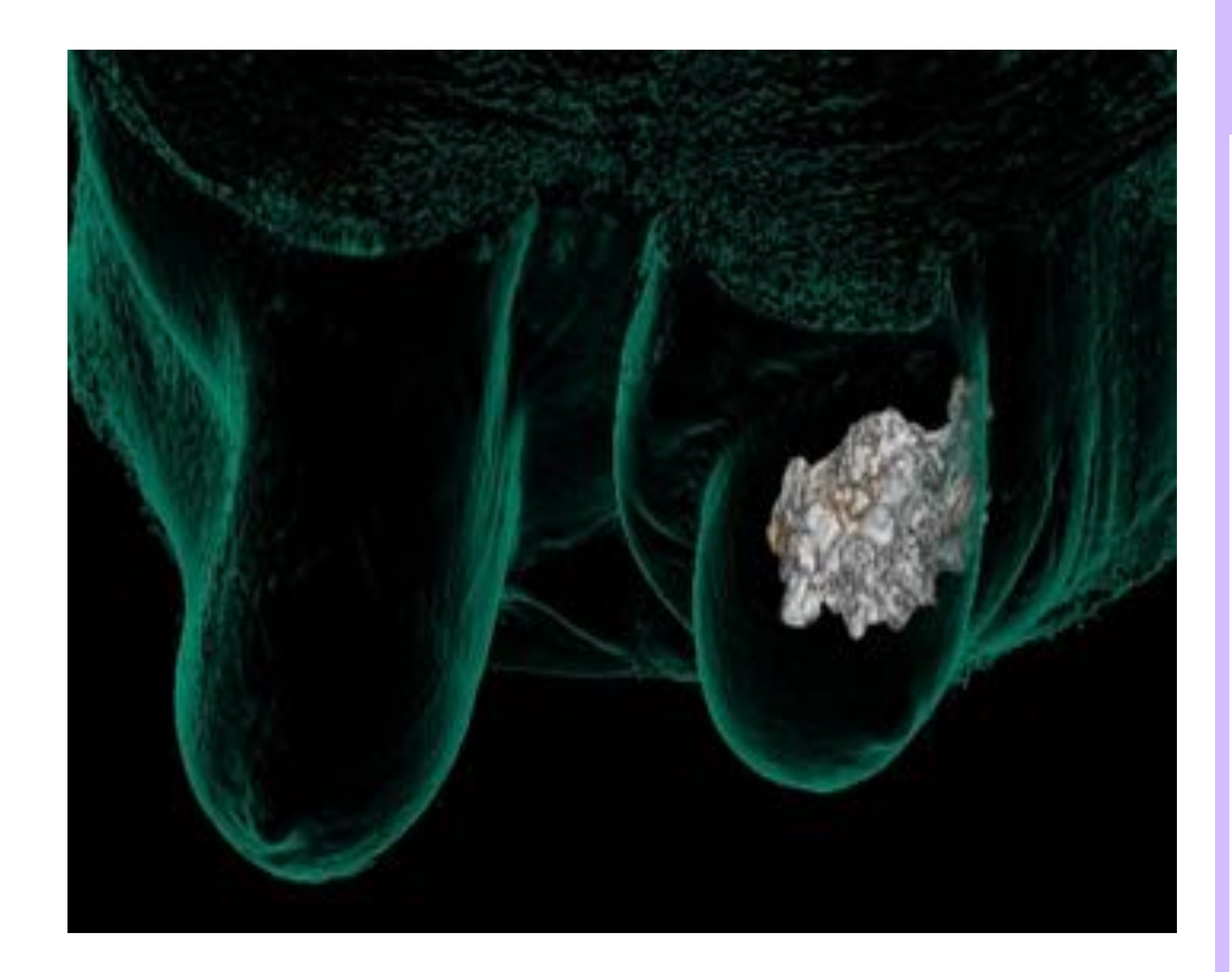

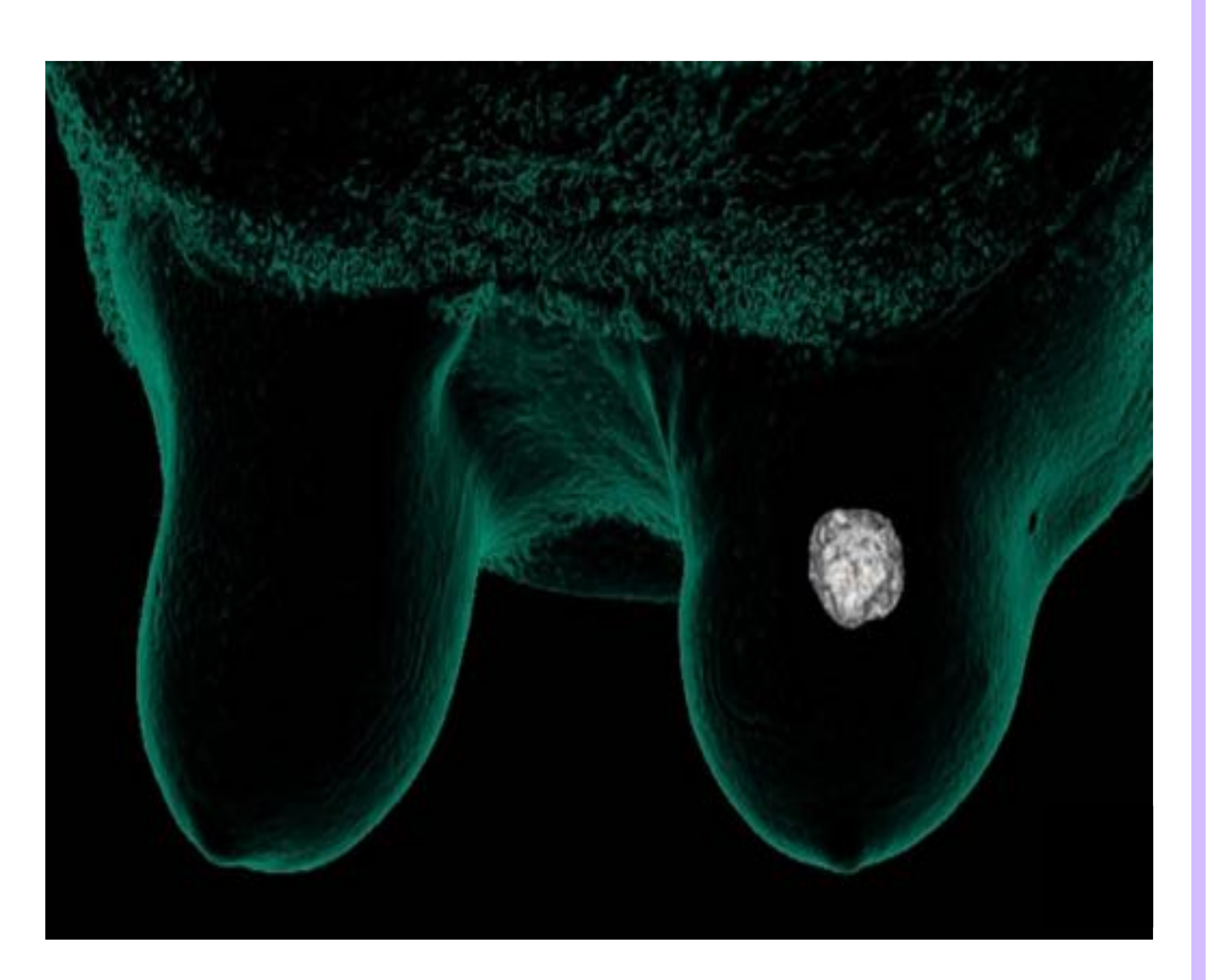

- Tipo de realce pre-tratamiento.
- Presencia de multifocalidad,
- multicentricidad o bilateralidad en
- estudio pre-tratamiento.
- Variación de tamaño.
- Cinética de contraste pre y post-
- 

#### tratamiento.

- Valor ADC pre y post-tratamiento.
- Grado de respuesta (morfológica y

funcional) de acuerdo con los criterios

de la UICC-International Union Against

Cancer.

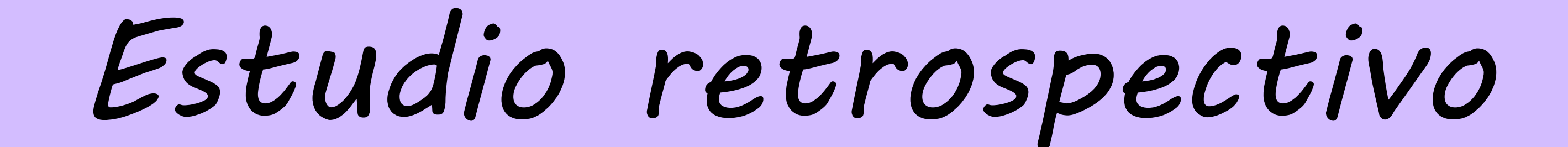

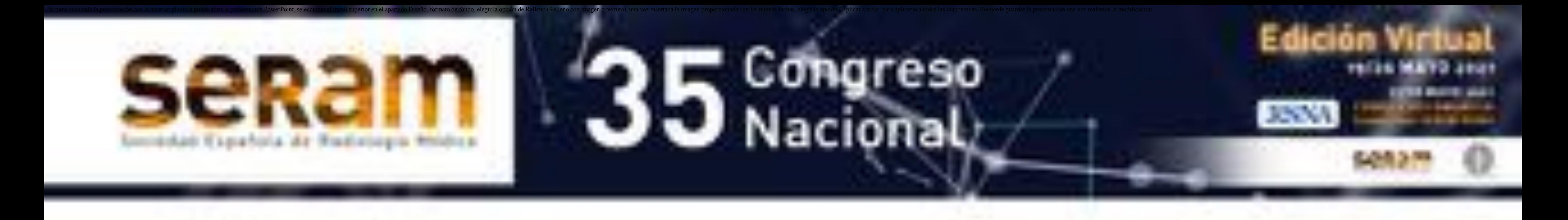

 $M \cdot A \cdot T \cdot E \cdot R \cdot I \cdot A \cdot L$   $y$   $M \cdot E \cdot T \cdot O \cdot D \cdot O \cdot S$ 

Por 2 radiólogos (uno con 3 años de experiencia en imagen

mamaria y un residente de 3º año).

En caso de desacuerdo, los estudios son revisados por un

radiólogo con 7 años de experiencia en imagen mamaria.

Revisión de estudios:

Se comprueban los resultados obtenidos en el examen

histológico de las piezas quirúrgicas y se correlacionan con los

hallazgos radiológicos.

#### Correlación anatomopatológica:

#### Análisis estadístico:

Análisis estadístico mediante el programa SPSS 15<sup>®</sup>.

Protocolo de adquisición de imagen:

#### RM Philips Ingenia 1,5 T. Secuencias:

- - T2 DIXON
- T2 DIXON TSE
- T2 DIXON FAT SAT
- T2 DIXON WATER SAT
- **DWI**
- ADC
- Dinámico CIV (7,5 ml Gadobutrol a 3 ml/s)

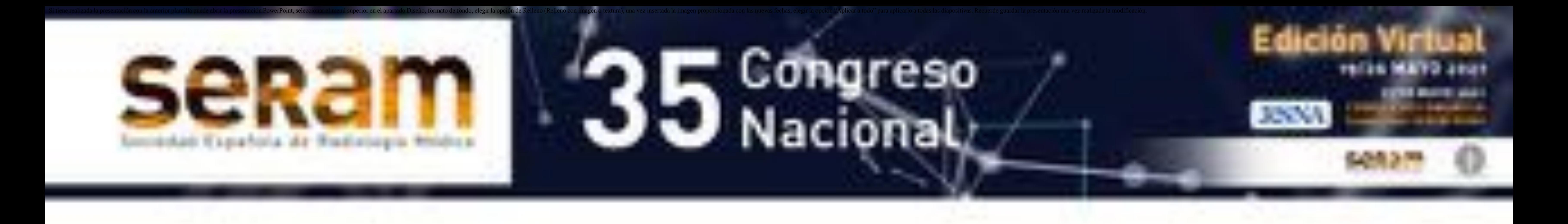

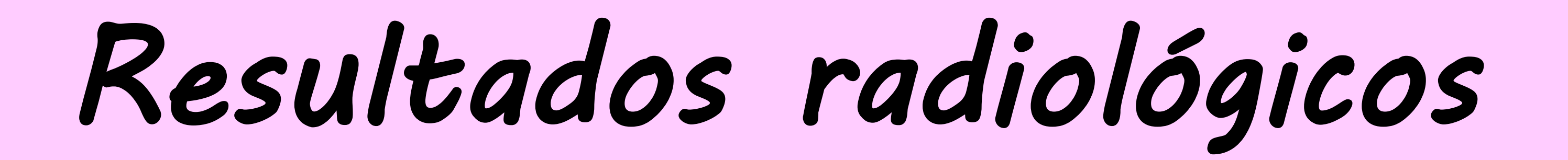

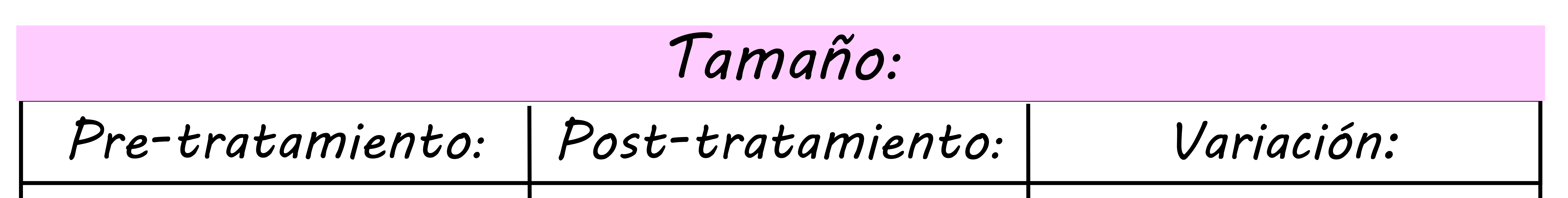

×

 $41,1 \pm 23,8 \text{ mm}$   $21,8 \pm 24,9 \text{ mm}$   $56,1 \pm 29,2 \text{ %}$ 

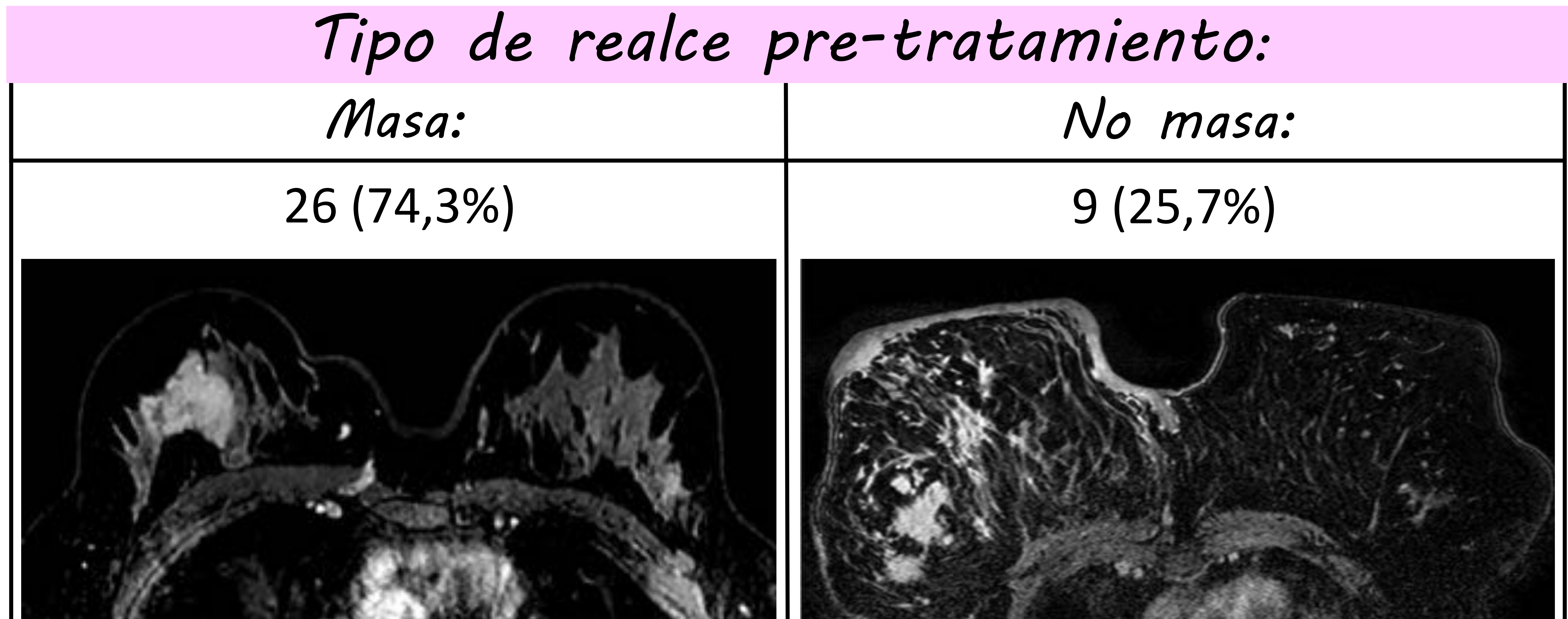

![](_page_4_Picture_4.jpeg)

#### Predominancia del realce tipo masa frente al no masa.

 Importante disminución del tamaño medio tras la realización del tratamiento, que superó el 50%, lo que supone en términos globales una respuesta parcial mayor.

![](_page_5_Picture_0.jpeg)

#### Tipo de enfermedad pre-tratamiento:

Multifocalidad: Multicentricidad: Bilateralidad:

![](_page_5_Picture_84.jpeg)

![](_page_5_Figure_6.jpeg)

#### En la mitad de los casos las lesiones fueron únicas.

 En caso de enfermedad a varios niveles, predominó la multifocalidad, sola o en asociación con enfermedad bilateral.

![](_page_5_Picture_10.jpeg)

![](_page_5_Picture_11.jpeg)

 $\mathcal{L}^{\text{max}}$ 

![](_page_5_Picture_12.jpeg)

![](_page_5_Picture_13.jpeg)

Bilateralidad

![](_page_6_Picture_0.jpeg)

Cinética de contraste pre-tratamiento:

Curva tipo I: Curva tipo II: Curva tipo III:

![](_page_6_Picture_85.jpeg)

![](_page_6_Picture_8.jpeg)

![](_page_6_Figure_4.jpeg)

 Antes del tratamiento, la mayor parte de los casos presentaban curvas tipo II y en menor medida III.

Posteriormente al mismo, predominaron las curvas tipo I.

 Aumento de los valores medios de ADC por encima de 1,2 tras el tratamiento neoadyuvante.

![](_page_7_Picture_0.jpeg)

Respuesta Respuesta<br>completa Respuesta parcial Respues

#### Respuesta post-tratamiento:

Funcional:

Morfológica:

![](_page_7_Picture_96.jpeg)

![](_page_7_Picture_6.jpeg)

![](_page_7_Picture_8.jpeg)

![](_page_8_Picture_101.jpeg)

![](_page_8_Picture_0.jpeg)

### Resultados anatomopatológicos

![](_page_8_Picture_102.jpeg)

AP: Anatomía Patológica.

![](_page_9_Picture_128.jpeg)

AP negativa para malignidad:

#### Respuesta parcial menor

• AP positiva para malignidad: 5

Progresión

• AP positiva para malignidad: 3

2

![](_page_9_Picture_9.jpeg)

![](_page_9_Picture_0.jpeg)

## $R \cdot E \cdot S \cdot U \cdot L \cdot T \cdot A \cdot D \cdot O \cdot S$

Correlación radio-patológica

 Solo hubo discordancia entre los hallazgos radiológicos y AP en 8 casos (22,8%):

- En 6 de ellos, catalogados radiológicamente como respuesta completa, se halló resto tumoral en la AP, aunque en 2 se trataba de nidos milimétricos de carcinoma.
- Mientras que en 2 casos de respuesta parcial mayor radiológica, no se evidenció enfermedad tumoral en la AP.

![](_page_10_Picture_0.jpeg)

## $C \cdot O \cdot N \cdot C \cdot L \cdot U \cdot S \cdot I \cdot O \cdot N$

#### Existe una buena relación entre el grado de respuesta

a neoadyuvancia predicho mediante RM con los

#### resultados del examen histológico de las piezas

quirúrgicas.